# **Repercussões gráficas da passagem do Graf Zeppelin pelo Brasil: infográficos publicados na imprensa periódica**

*Graphic repercussion of the passage of the Graf Zeppelin by Brazil: infographics published in newspapers* 

**Nadia M. Leschko, Vera M. M. Damazio, Edna L. O. Cunha Lima, Joaquim M. F. Andrade**

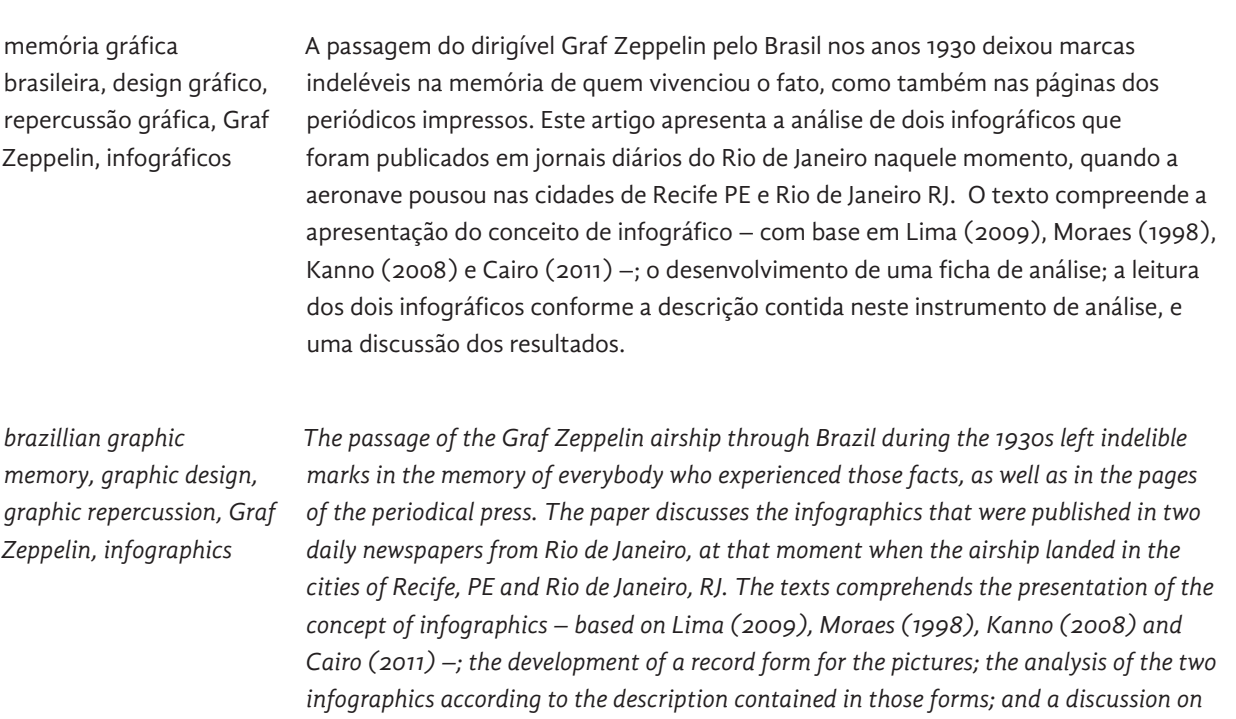

## **1 Introdução**

*the results.*

Uma visão imponente. Era assim que o dirigível Graf Zeppelin era visto pelo público em terra que se admirava ao contemplar o voo suave e sereno da aeronave. Privilegiados. Era assim que os passageiros se sentiam ao viajar no dirigível que tinha acomodações e conforto dignos dos melhores transatlânticos da sua época.

A aeronave, inaugurada em 1928, tinha 236m de comprimento, 30,5m de diâmetro e transportava em sua gôndola cerca de 20

passageiros e 40 tripulantes. Em 22 de maio de 1930, o Graf Zeppelin aportou no Recife e em 25 de maio de 1930 pousou no Rio de Janeiro, realizando uma viagem experimental com vistas à implantação de uma linha de passageiros ligando a Alemanha ao Brasil e aos Estados Unidos. Mais do que um meio de transporte luxuoso, a viagem no dirigível representava uma forma rápida de cruzar o Oceano Atlântico, fazendo o percurso em 3 dias enquanto que os navios levavam semanas. Após a implantação da linha aérea em 1932, o Graf Zeppelin seguiu realizando até 16 viagens por ano ao Brasil. Em 1937 as atividades são suspensas em função do incêndio do dirigível Hindenburg, que colocou em dúvida a segurança dos passageiros e tripulantes nesse meio de transporte, sustentado a gás hidrogênio.

Por onde passou, o Zeppelin deixou um rastro de encantamento. Também deixou um rastro gráfico que tem sido o objeto de nosso estudo – e neste artigo, em especial, os dois quadros publicados na imprensa carioca, encontrados ao longo de nosso levantamento, que são os únicos do gênero, apresentando características dos atuais *infográficos*.

*Infográficos* são recursos utilizados pelos periódicos para explicitar informações que em texto não ficariam tão claras ou tão interessantes quanto em um quadro com imagens e gráficos. O objetivo deste texto é desvendar quais informações os quadros nos trazem, e quais os recursos gráficos utilizados. Para tanto, os quadros são analisados segundo requisitos que partem da sua constituição visual, passando pela relação com o texto onde está inserido, o periódico que o traz, até seus aspectos estéticos, entre outros itens que compõem uma ficha de análise desenvolvida para esse fim.

Os aspectos conceituais e metodológicos foram relacionados com base nos autores que tratam do assunto como Lima (2009), Moraes (1998), Kanno (2008) e Cairo (2011).

## **2 Desenvolvimento**

### 2.1 *Infográfico*: conceituações

Como já dito, a questão que norteia este texto é quais as relações de informações que os *infográficos* sobre a passagem do Graf Zeppelin pelo Brasil nos trazem e como essas informações são dispostas graficamente.

A partir desse problema base, surgem outras questões como a caracterização de um *infográfico*. Podemos chamar os quadros aqui estudados de *infográficos*? A questão é pertinente pois os jornais que publicaram os quadros não os designam como tal. Isso se deve ao

recente uso da palavra *infográfico* para designar peças que articulam elementos visuais e textuais.

Para clarear essa questão, apresentaremos os autores citados na introdução e as definições que fazem do termo.

Ricardo Oliveira da Cunha Lima, defendeu dissertação intitulada "Análise da *infografia* jornalística" (2009) no mestrado em Design da Escola Superior em Desenho Industrial (ESDI). Neste trabalho, Lima traz algumas conceituações para o campo da *infografia* jornalística e propõe formas de análise.

Quando aborda o termo *infográfico* Lima afirma tratar-se de um neologismo da língua portuguesa, derivado das palavras *informational graphics*, vindo daí a abreviação *infográfico* (Ribas apud Lima, 2009:23). O autor propõe uma definição: "Uma peça gráfica que utiliza simultaneamente a linguagem verbal gráfica, esquemática e pictórica, voltada prioritariamente à explicação de algum fenômeno" (Lima, 2009:23). Explica também que a *infografia* faz parte de uma área chamada design da informação. O objetivo desse campo é "otimizar o processo da aquisição de informação" (SBDI apud Lima, 2009:24)

Ao se referir especificamente à *infografia* jornalística, o autor afirma tratar-se de:

> Um tipo de matéria jornalística onde o texto e iconografia são interdependes e a estratégia de leitura pode se desenvolver de forma não-linear, que se diferencia da iconografia tradicional pela possibilidade de se comportar como a fonte principal de informação na página (Lima, 2009:26).

Outra questão envolve as definições de *infográfico*, gráfico e diagrama, onde o autor afirma haver certa confusão no emprego de cada termo. Lima cita Araújo para explicar que "o gráfico põe em imagem a demonstração esquemática de um fato, enquanto que o diagrama representa a demonstração esquemática de um objeto" (Araújo apud Lima, 2009:30). Lima sugere, então, que a palavra *diagrama informativo* seria mais adequada para a tradução do termo *infographics*.

Após essas delimitações iniciais, a questão é: podemos denominar os quadros selecionados para análise neste texto como *infográficos*, gráficos ou diagramas? Antes de responder a essa questão veremos o que outros autores têm a dizer.

Mario Kanno (2008) criou um *infográfico***1** que traz um passo-apasso para a construção dos mesmos. O conteúdo apresentado norteou muitos dos aspectos relacionados na ficha de análise que será objeto do próximo tópico.

O autor corrobora com a delimitação do termo *infográfico* explicando que estes "servem para transmitir informações de maneira visual". Complementando, afirma que *infográficos* se prestam a "sintetizar informações de maneira visual ajudando o leitor a entender ou descobrir um novo assunto" (KANNO, 2008:1).

Desse modo, este autor concorda com Lima ao dizer que *infográficos* operam articulando elementos textuais e não textuais

**1** "Por Mário Kanno, baseado em textos de Monica Moses, Poynter Institute, e por Jeff Goertzen, diretor de infografia da SND [The Society for News Design] e infografista do diário St. Petersburg Times (Estados Unidos) – Traduzido e adptado por Mário Kanno". KANNO, 2008:2-3.

com a finalidade de facilitar o acesso à informação para o leitor. O autor também propõe uma classificação dos *infográficos* em tabelas, diagramas, mapas, linhas do tempo e gráficos. Podemos encaixar os quadros sobre o a passagem do Graf Zeppelin na categoria mapas, pois apresentam um dado geográfico. O autor traz a sua definição de diagramas afirmando que estes "mostram sequências, processos, como funciona, passo a passo" (Kanno, 2008:1).

Ary Moraes, citado por Lima, tem trabalhos relevantes no campo da *infografia* e escreveu a dissertação intitulada "*Infografia*: o Design da Notícia" (1998) propondo uma classificação, que serviu de base para contextualizar os quadros sobre a passagem do dirigível.

Moraes (1998:139-140) delimita a natureza de um *infográfico* classificando-o em elementos textuais e não-textuais. Entre os elementos textuais estão relacionados: título (conciso e objetivo), abertura (que acrescenta informação ao título) e subtítulos (complemento de informação do título).

Quanto aos elementos não-textuais, o autor elenca mapas (localização geográfica), pictogramas (elementos de rápida identificação), sinais gráficos (como setas, flechas e balões), plantas (planificação de um espaço), perspectivas (noção de tridimensionalidade), bonecos (representações humanas), retratos (imagens de pessoas), gráficos de relações de proporções (apresentam variações de dados de forma esquemática), além de outros desenhos entre os quais cita como exemplo figuras explodidas, que mostram componentes de um objeto.

Alberto Cairo apresenta o assunto em dois livros: "El Arte Funcional" e "Infografía 2.0: visualización interactiva de información en prensa", sem tradução para o português**2**. Seus textos em "El Arte Funcional" conferiram substância à leitura dos *infográficos* aqui apresentados, por relacionar aspectos da arte e da representação da informação.

Cairo (2011:15) amplia o conceito sobre *infográficos* afirmando que estes operam articulando arte e informação/*infografia*, conceitos que para ele são próximos e não se sobrepõem. Aspectos estéticos são tão importantes quanto o conteúdo a ser apresentado.

Para Cairo, alguns autores fazem distinção entre *infografia* e visualização, sendo que a primeira apresenta informações através de gráficos, mapas e esquemas (exposição objetiva da informação) e a segunda se utiliza de elementos visuais para incentivar o leitor a explorar os dados. O autor afirma que não segue essa distinção, justificando seu ponto de vista:

> Infografia y visualización pertenecen a um mismo continuo en el que cada una ocupa extremos opuestos de una línea. Esta línea es paralela a otra cuyos límites son definidos por la palabras presentación y exploración. (Cairo, 2011:15)

Alguns gráficos são mais apresentação de conteúdo do que exploração do mesmo. Para Cairo, *infografia* e visualização são

**2** El Arte Funcional. Disponível em:<http:// www.elartefuncional. com/contacto.html> Acesso em 22 abr. 2014

palavras sinônimas pois assumem o mesmo papel: "*exponen y ayudan en la reflexión sobre lo presentado*" (Cairo, 2011:15).

Cairo também faz uma classificação da visualização, semelhante a Kanno. Gráficos estão subdivididos em estatísticas, mapas e diagramas. Encaixamos, portanto, os *infográficos* aqui apresentados na categoria mapas.

Após essas delimitações de conceitos, podemos afirmar que o termo *infográfico* abarca mais definições, e que gráficos e diagramas estão contemplados nas mesmas. Assim, adotaremos o termo *infográfico* quando nos referirmos aos objetos da presente análise.

## 2.2 Metodologia

Para realizar um estudo dos *infográficos* da passagem do Graf Zeppelin pelo Brasil optou-se por desenvolver uma ficha de leitura. Essa ficha fornece as informações de forma objetiva e organiza o conhecimento acerca dos quadros.

Para a confecção da ficha foram elencados dois dos autores já mencionados, Kanno e Lima, por apresentarem esquemas e meios de leitura mais objetivos. Também foram incluídos campos pertinentes à leitura de uma peça de 1930. Começaremos por Kanno que propõe um esquema didático, voltado para a *infografia* jornalística, cuja finalidade é orientar a construção do mesmo. Em "*infografia* passo a passo" o autor não se dirige somente a designers mas também a jornalistas ao propor dicas de como montar o conteúdo do mesmo. Com isso pressupõe-se que a criação de um *infográfico* é fruto de cooperação entre redação jornalística e designers.

Sinteticamente, Kanno (2008:1-4) divide seu esquema em quatro seções: "quando fazer uma *infografia*, como produzir uma boa *infografia*, como escolher a melhor *infografia* e exercícios". Destas, as que mais se adequaram às questões são descritas abaixo.

Em "quando fazer uma *infografia*" o autor aborda questões como porque fazer, como fazer, o que mostrar e como mostrar, além de uma seção de dicas de texto para *infográficos*. Em "como produzir uma boa *infografia*" o autor apresenta um roteiro para conduzir o trabalho. Em "como escolher a melhor *infografia*" há uma classificação que divide em mapas, arte-texto, gráficos e visuais. Como já dito, encaixamos os quadros aqui apresentados na categoria mapas.

Já Lima (2009:73-74) aborda desde as delimitações e implicações do conceito de *infográfico* e conceitos adjacentes como diagrama e gráficos, passando por uma explicação sobre linguagem visual. O autor propõe variáveis para análise da *infografia* jornalística. São elas: configuração, tipo de informação (narração, descrição, informação temporal, informação espacial) e estilo, generalidade e particularidade pictórica.

Em configuração, o autor utiliza-se do esquema da linguagem gráfica de Twyman (apud Lima, 2009:73) e da descrição de elementos

> de Engelhardt (apud Lima, 2009:73) para tratar de como o *infográfico* é configurado, ou seja, qual a estratégia de leitura do mesmo. Configuração tem a ver com a forma com que os elementos gráficos estão estruturados.

Quanto ao tipo de informação, narração e descrição referem-se a como o conteúdo é apresentado, se é mais narrativo ou mais descritivo. A informação temporal é a variável do tempo, contextualização histórica ou cronológica. A informação espacial refere-se a dados de localização, como um mapa – que é o caso dos *infográficos* do Zeppelin.

Em estilo, generalidade e particularidade pictórica, o autor trata da representação, seus elementos e tratamento gráfico dado à peça.

O resultado final da construção da ficha contemplou os seguintes dados:

| Item                                      | Descrição                                                                             |
|-------------------------------------------|---------------------------------------------------------------------------------------|
| Nome                                      | Título do infográfico.                                                                |
| Periódico                                 | Breve histórico do jornal com foco no período da passagem do Zeppelin<br>pelo Brasil. |
| Data                                      | Dia da edição em que foi publicado.                                                   |
| Título da reportagem                      | Título da matéria à qual o infográfico faz referência.                                |
| Localização no exemplar                   | Se está na capa ou miolo do jornal.                                                   |
| Objetivo                                  | Conforme Kanno, objetivo do infográfico apresentado sinteticamente.                   |
| Relação com a parte textual da reportagem | Que referências o texto faz ao infográfico.                                           |
| Hierarquia da imagem na página            | Relação hierárquica na página.                                                        |
| Posição na página                         | Localização da imagem na página do jornal.                                            |
| Proporção na página                       | Proporção do infográfico em relação à página, expresso em porcentagem.                |
| Cor                                       | Se apresenta tons ou meios-tons.                                                      |
| Configuração                              | Forma como os elementos gráficos estão estruturados.                                  |
| Informação espacial                       | Localização dos dados nos quadros.                                                    |
| Informação temporal                       | Apresenta a variável tempo (contextualização histórica e cronologia).                 |

**Quadro 1** Ficha de leitura com itens explicados

Fonte: Elaborado pelos autores, com base na pesquisa realizada

**Quadro 1** Ficha de leitura com itens explicados

Fonte: Elaborado pelos autores, com base na pesquisa realizada

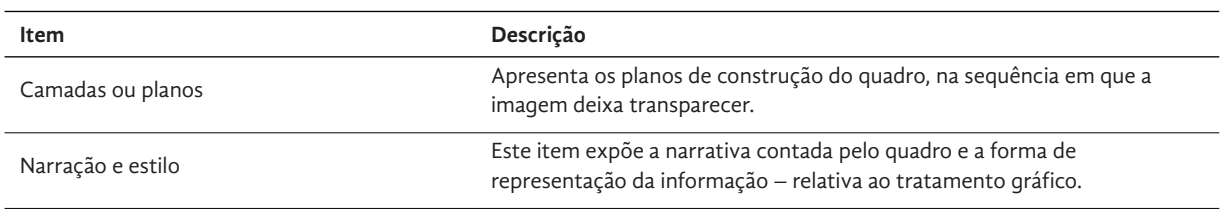

O objetivo, ao se construir a ficha, foi mapear aspectos informacionais, descritivos e classificatórios dos *infográficos*. Os itens "nome", "periódico", "data", "título da reportagem" e "localização no exemplar" fornecem informações que permitem localizar o elemento gráfico no periódico e este, em uma base de dados.

O item "objetivo" apresenta a finalidade a que o *infográfico* se presta. No item "relação com a parte textual da reportagem" apresenta como o quadro é mencionado no texto e se essa relação é direta ou indireta. Em "Hierarquia das imagens na página" o foco é o destaque recebido pelos quadros, tendo como referencial as outras imagens que as páginas trazem.

A "posição na página" refere-se à localização espacial do quadro, tendo em vista uma divisão da página do periódico em quatro partes: lado superior esquerdo, lado superior direito, lado inferior esquerdo e lado inferior direito. Outros referenciais também são adotados, como a posição em relação a outros elementos da construção visual (título e subtítulo) e a relação hierárquica na página. A "proporção na página" informa, em porcentagem, a área que o quadro ocupa na mesma. Esse é um dado que auxilia no estabelecimento da hierarquia. O item "cor" informa se o quadro apresenta tons ou meios-tons.

Os itens "configuração", "informação espacial", "informação temporal", "camadas ou planos" e "narração e estilo" apresentam dados obtidos através da análise visual dos quadros, conforme os autores já referenciados.

## 2.3 Leitura do *infográfico* publicado no jornal *A Noite*

Apresentaremos neste subitem a leitura do infográfico publicado no jornal *A Noite*, de 19 de maio de 1930, realizada com base na ficha desenvolvida para este fim. A figura 1 traz página inteira do jornal onde é possível visualizar a localização do quadro, título da matéria e relação hierárquica com as outras imagens. A figura 2 apresenta corte do quadro ampliado com a legenda. A seguir, o quadro 2 contém a ficha de leitura aplicada a este *infográfico*.

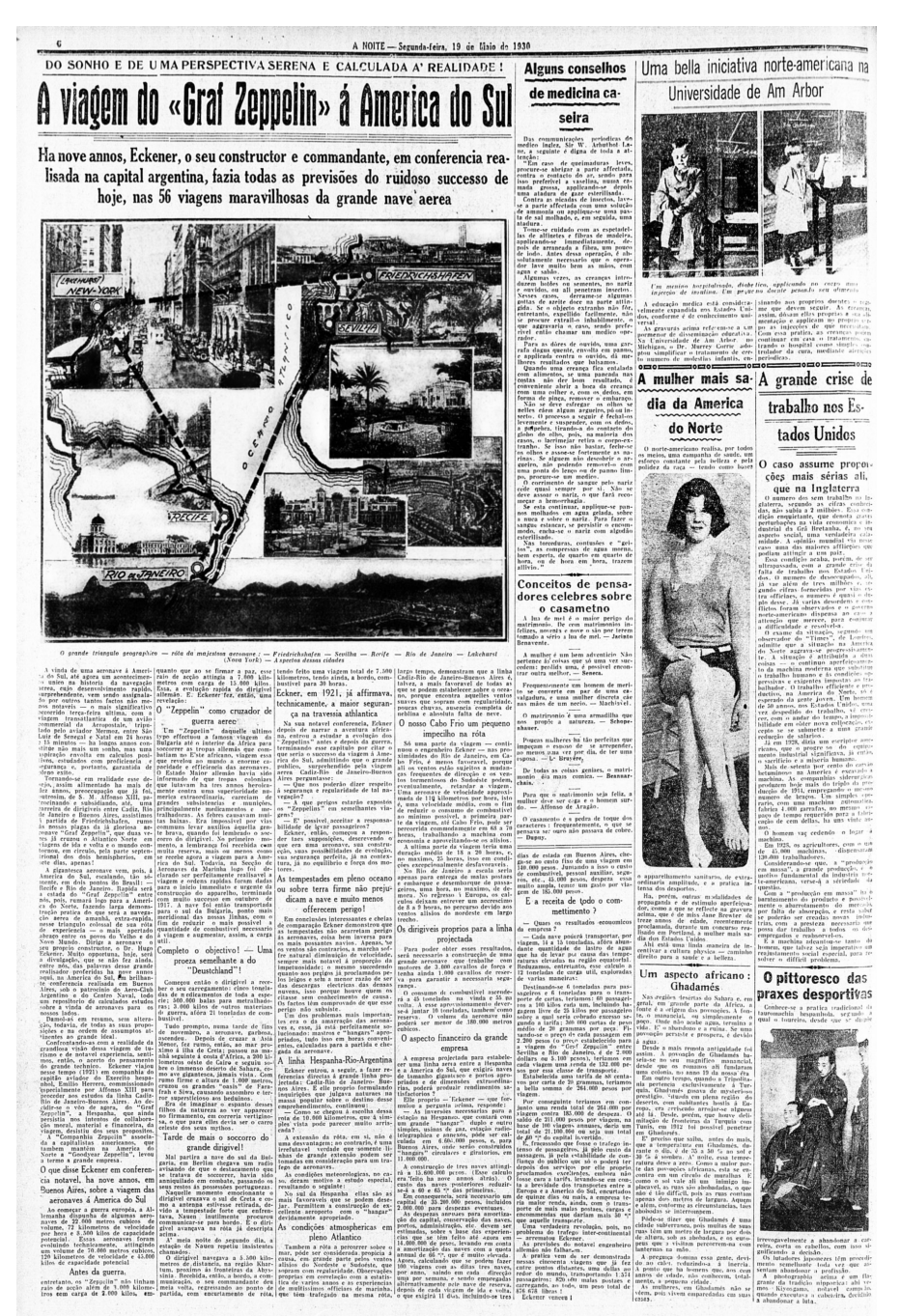

**Figura 1** Página 6 do jornal *A Noite* – 19 de maio de 1930 Fonte: Hemeroteca Digital Brasileira – Fundação Biblioteca Nacional

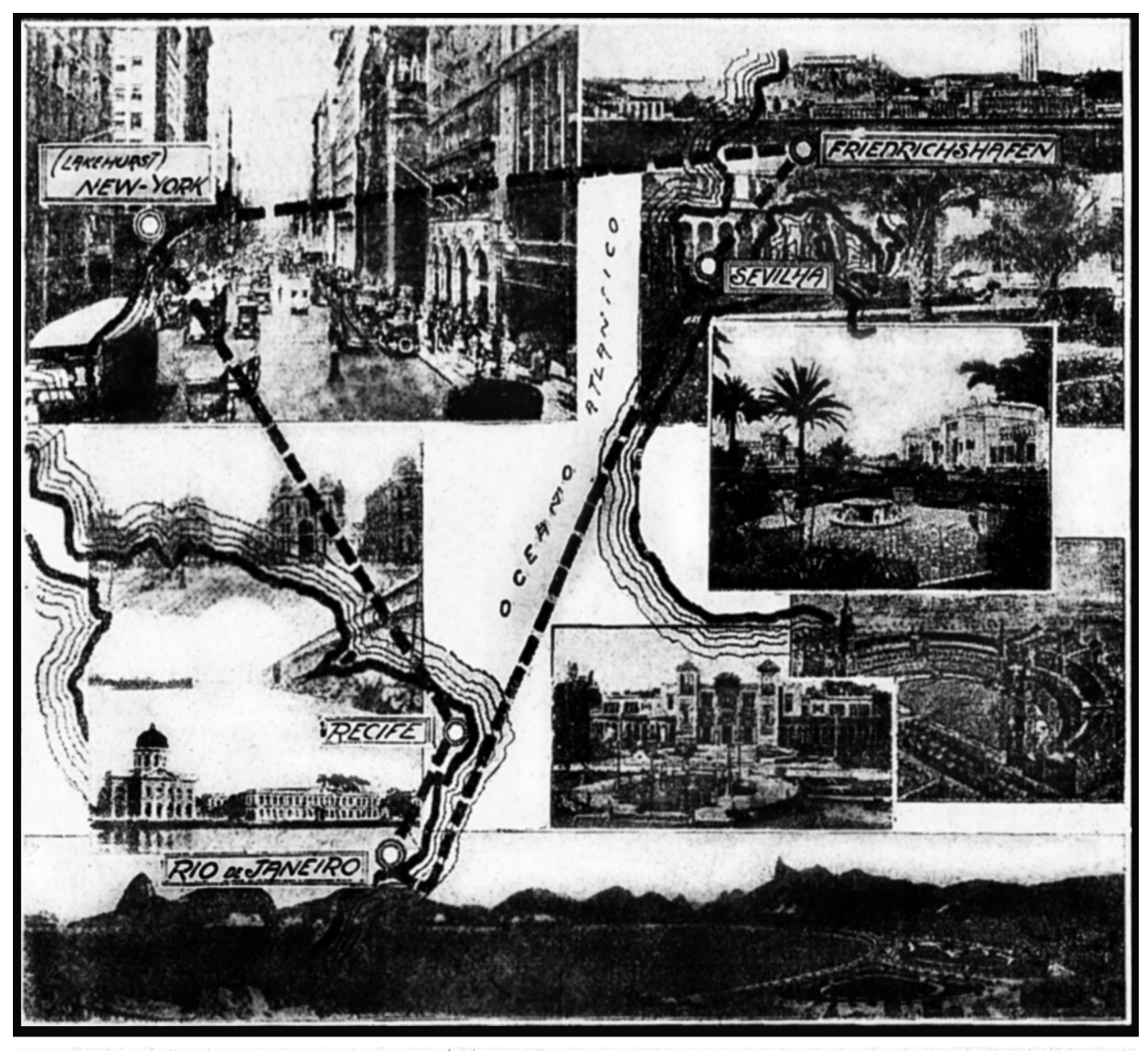

O grande triangulo geographico — róla da majestosa aeronave.: — Friedrichshafen — Sevilha — Recife — Rio de Janeiro — Lakehurst<br>(Nova York) — A spectos dessas cidades

**Figura 2** *Infográfico* "O grande triângulo geográfico", detalhe do jornal *A Noite* – 19 de maio de 1930, p.6.

Fonte: Hemeroteca Digital Brasileira – Fundação Biblioteca Nacional

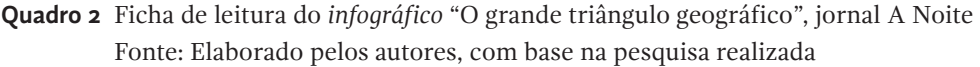

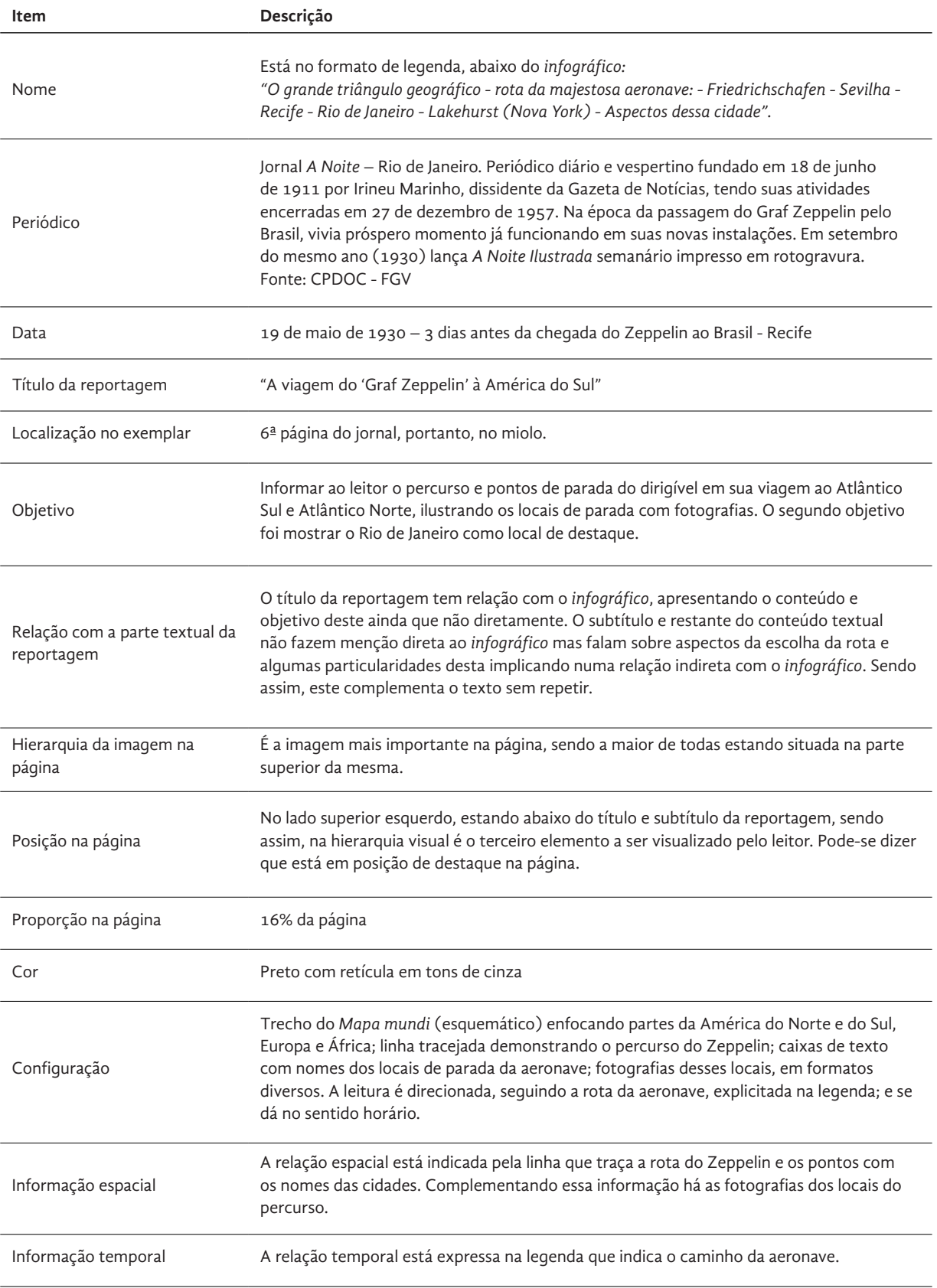

**Quadro 2** Ficha de leitura do *infográfico* "O grande triângulo geográfico", jornal A Noite Fonte: Elaborado pelos autores, com base na pesquisa realizada

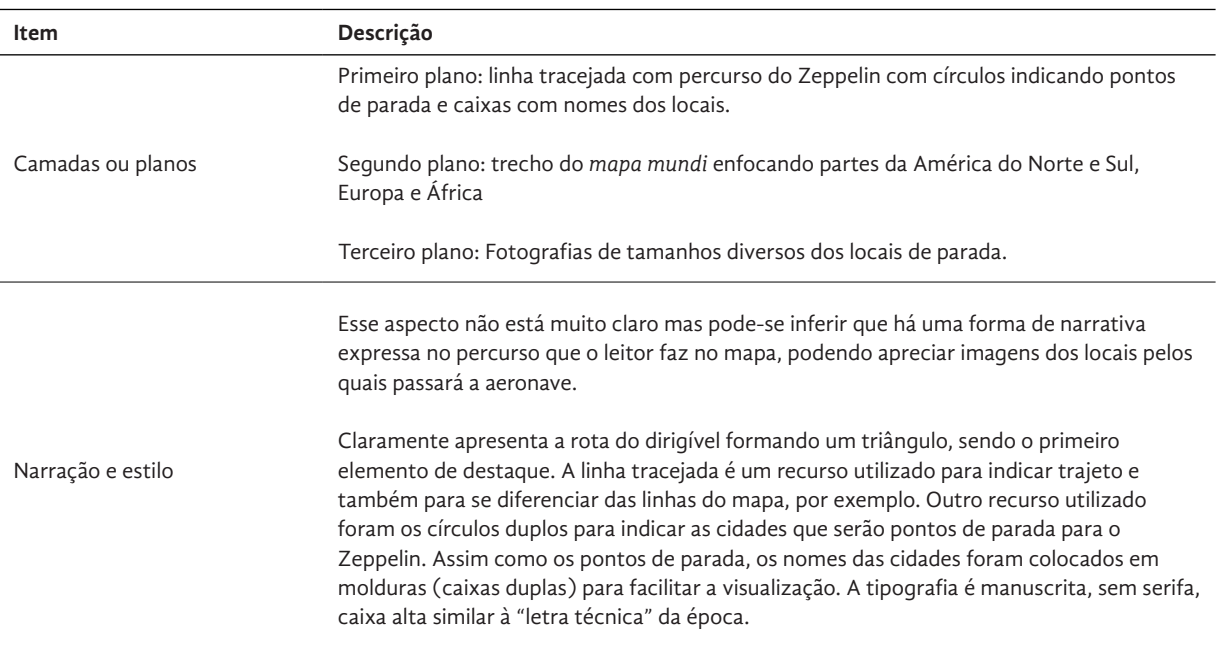

## 2.4 Leitura do *infográfico* publicado no jornal *Diário Carioca*

O outro quadro, também objeto desta análise, foi publicado no jornal *Diário Carioca*, em 18 de maio de 1930. Apresentaremos neste subitem a leitura desse quadro, com base no mesmo instrumento metodológico desenvolvido (ficha de leitura), de forma a evidenciar semelhanças e diferenças com o quadro publicado no jornal *A Noite*, analisado anteriormente. Conforme subitem anterior, a figura 3 apresenta a página inteira do periódico onde se encontra o quadro. A figura 4 é um corte da página enfocando o quadro e a legenda associada a ele. Na sequência, temos a aplicação da ficha de leitura a este *infográfico*.

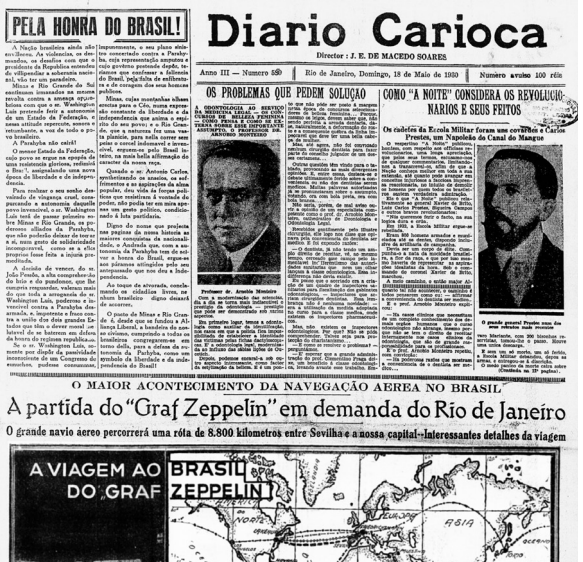

医眼炎 化苯丙苯基甲苯基丙基

**Figura 3** Página 1 do jornal *Diario Carioca* – 18 de maio de 1930 Fonte: Hemeroteca Digital Brasileira – Fundação Biblioteca Nacional

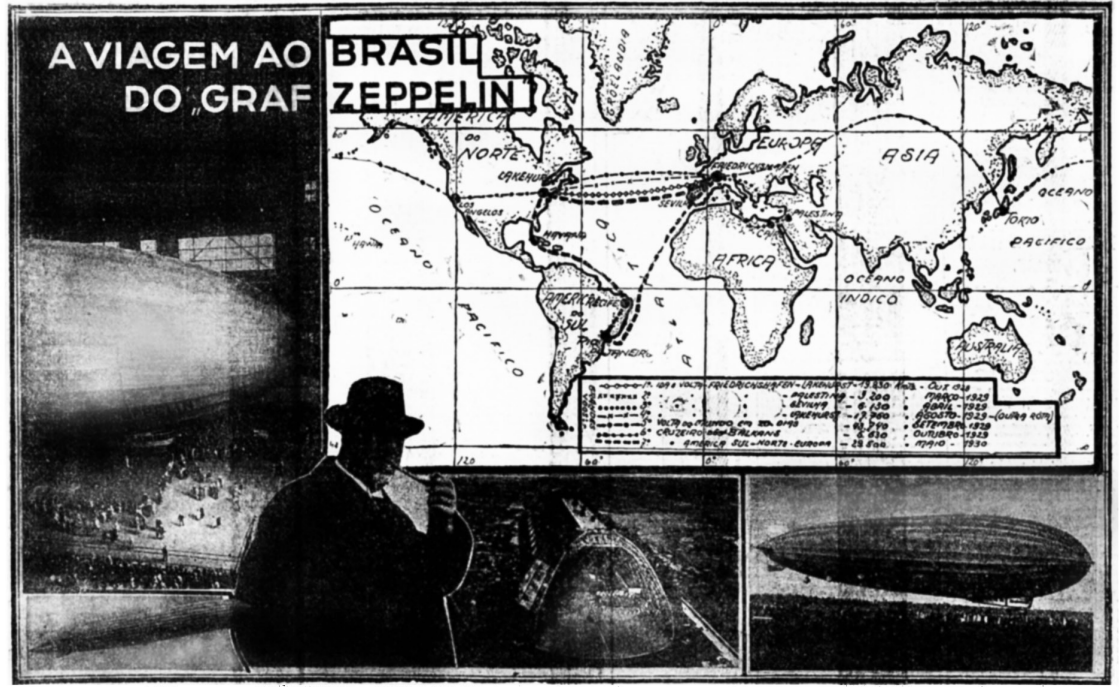

"GRAF ZEPPELIN" NO SEU BANGAR EN FRIEDRICHSHAFEN - EK NER, O SEU COMMANDANTE - O RANGAR EM LAKEHUEST (NOVA YORK) - UMA "ATERRISSAGE" DA AERONAVE - EM CIMA: O PLA-

**Figura 4** *Infográfico* "A viagem ao Brasil do Graf Zeppelin", detalhe do jornal *Diario Carioca* – 18 de maio de 1930, p.1 Fonte: Hemeroteca Digital Brasileira – Fundação Biblioteca Nacional

**Quadro 3** Ficha de leitura do *infográfico* "A viagem ao Brasil do Graf Zeppelin", jornal *Diario Carioca* Fonte: Elaborado pelos autores, com base na pesquisa realizada

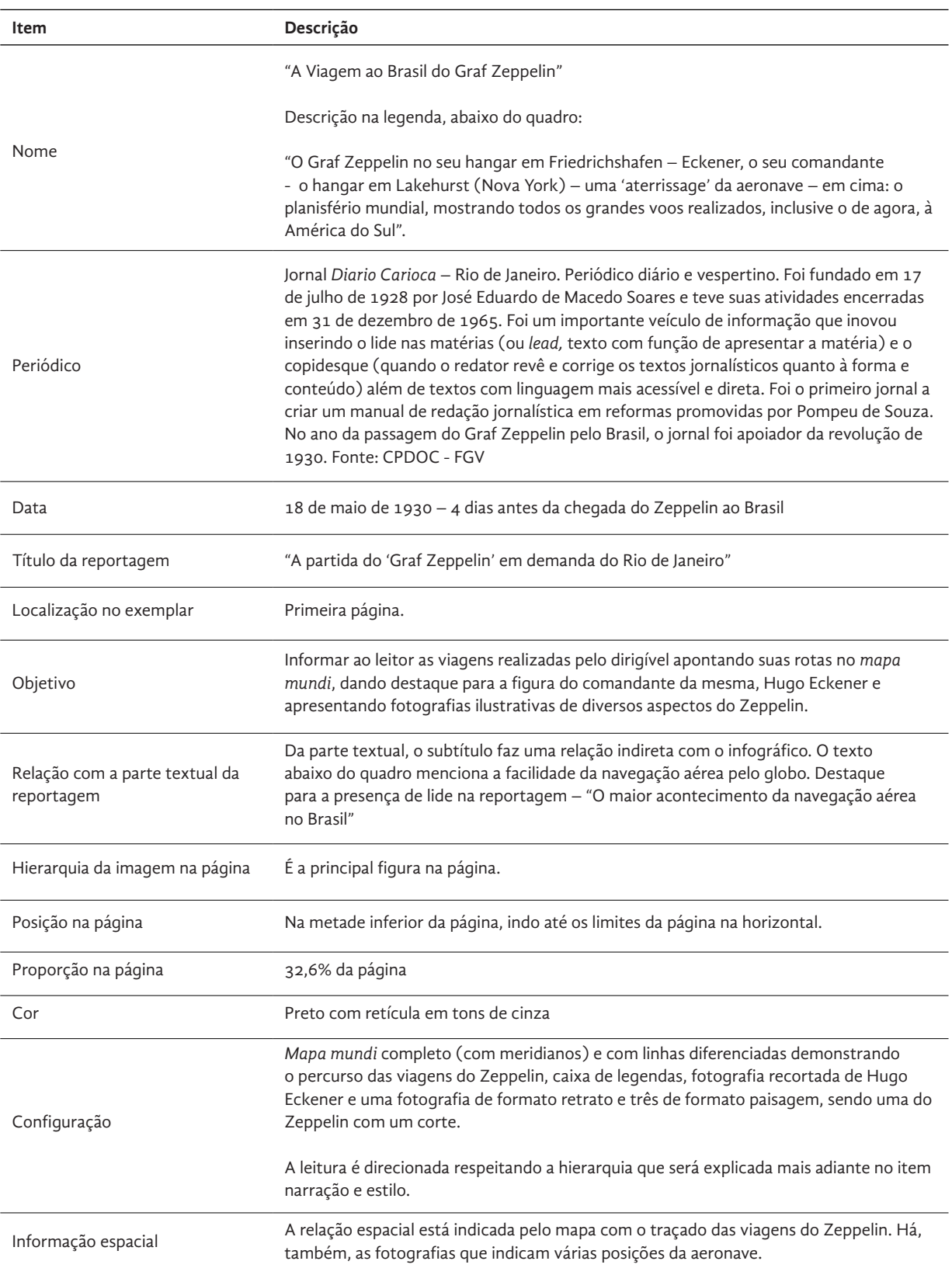

**Quadro 3** Ficha de leitura do *infográfico* "A viagem ao Brasil do Graf Zeppelin", jornal *Diario Carioca* Fonte: Elaborado pelos autores, com base na pesquisa realizada

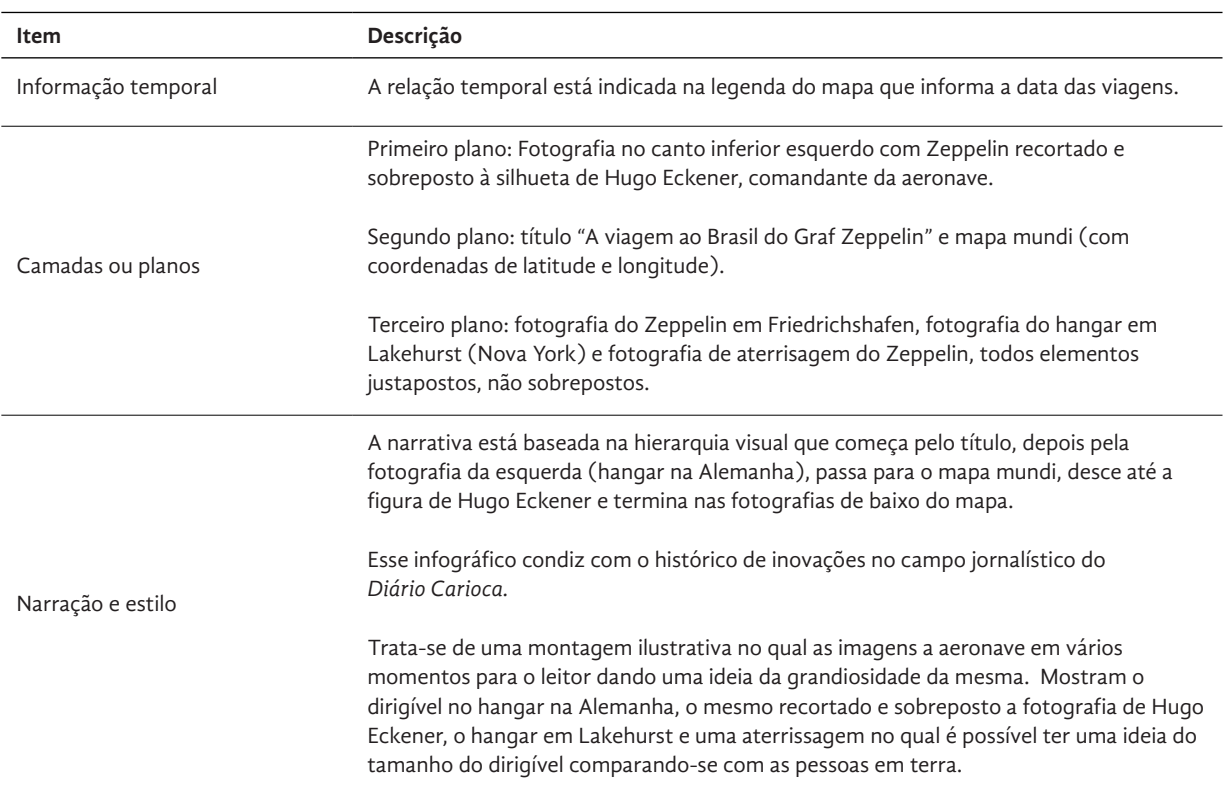

### **3 Discussão**

Em sua tese que aborda o design de notícias, Moraes (2010:114) discute a organização da página, a partir da análise comparativa das edições de 7 de agosto de 1978 e 3 de abril de 2005 do periódico O Globo, cujo foco é a eleição de dois papas. Nesta comparação, o autor explica que a construção visual da edição de 1978 se baseia na escrita, sendo que os outros elementos estão dispostos de forma a complementar a narrativa verbal. Já a edição de 2005 articula elementos gráficos com objetivo de "mostrar" o conteúdo.

Trazendo esta discussão para os jornais da década de 1930, percebemos que a narrativa verbal tem preponderância, de forma geral. No entanto, os jornais *A Noite* e *Diário Carioca* trazem um discurso gráfico que tem protagonismo em relação ao texto, aproximando-se da solução dos jornais contemporâneos a que Moraes faz referência ao falar da publicação de 2005. Isso reforça a importância dos *infográficos* aqui analisados, haja visto a rara ocorrência deste recurso no período estudado.

A análise comparativa dos quadros revela alguns pontos de convergência e divergência. Ambos os quadros estão caracterizados como mapas; no entanto, o foco é diferente.

O primeiro *infográfico* é mais turístico, apresentando a rota da primeira viagem do Zeppelin à América do Sul, com as fotografias dos locais por onde ele passaria – fotografias estas que apresentam as paisagens mais recorrentes e famosas dos destinos. O leitor pode fazer, então, um passeio imaginário por tais lugares, com base nos aspectos descritivos do *infográfico*. Cabe salientar que não há fotografia do dirigível neste quadro – só referência em texto - confirmando que o foco é a apresentação dos locais por onde ele passaria.

Já o segundo *infográfico* tem foco nos feitos tecnológicos do dirigível, ao apresentar um mapa com as viagens antes realizadas ao redor do planeta, além de fotografias do comandante e da aeronave – cujos aspectos tecnológicos, inovadores, ficam evidentes nestas imagens. Pode-se dizer que o título deste quadro – "A viagem ao Brasil do Graf Zeppelin", tem pouca relação com o conteúdo do mesmo, pois a rota ao Brasil é uma parte pequena e sem destaque no mapa. Este título ficaria mais adequado ao primeiro *infográfico*. A ênfase está nas viagens mundiais e na grandiosidade da aeronave retratada nas fotografias.

Levando em conta os conceitos de Cairo para "*infografia*" e "visualização" como extremos de uma mesma em linha, em paralelo com os conceitos de apresentação e exploração, podemos dizer que os quadros estariam mais próximos do eixo visualização-exploração. Há várias possibilidades de leitura dos dados e construção de relações entre os mesmos.

Com relação ao conceito de *infográfico* exposto inicialmente, podemos dizer que os dois quadros articulam elementos verbais e gráficos com a finalidade de explicar a rota do dirigível pela América do Sul e do Norte, segundo conceito de Lima (2009:24). Guardadas as divergências de foco e construção visual, ambos os *infográficos* cumprem função de facilitar o entendimento da informação.

## **4 Conclusão**

Podemos concluir, primeiramente, que a análise dos conceitos de *infografia* permitiu que os quadros publicados nos periódicos cariocas em 1930 fossem considerados como *infográficos*. Em segundo lugar, que a ficha de leitura, construída a partir dos autores citados, foi um instrumento eficiente para a análise dos *infográficos* apresentados. Cada elemento relacionado permitiu traçar um comparativo entre os dois quadros, verificando suas coincidências e dissonâncias.

Embora à primeira vista os dois *infográficos* apresentem mapas, aparentando similaridade de objetivos, uma análise mais detalhada evidencia que os mesmos têm foco, configuração e narrativas diferenciadas.

Comparando com os *infográficos* publicados atualmente, podemos dizer que o segundo, publicado no jornal *Diário Carioca* em 18 de maio de 1930, está mais próximo das características dos gráficos

recentes, por apresentar um jogo de imagens mais elaborado. Este quadro demonstra o compromisso do *Diário Carioca* com a inovação jornalística, mesmo antes das reformas introduzidas no jornal por Pompeu de Souza em 1950.

Finalizando, podemos afirmar que os dois quadros, publicados em jornais de 1930, cumprem o papel de trazer informação de forma objetiva e atraente. Motivados pela passagem do dirigível Graf Zeppelin pelo Brasil, aqueles periódicos investiram recursos na elaboração de *infográficos*, fornecendo ao leitor novas possibilidades de visualização e interpretação do evento.

## **Referências**

CAIRO, Alberto. 2012. *El arte funcional: infografía e visualización de información*. Madrid: Alamut

Centro de Pesquisa e Documentação de História Contemporânea do Brasil da Fundação Getúlio Vargas (CPDOC-FGV). Disponível em: <http://cpdoc. fgv.br/>. Acesso em 20 fev.2014.

COSTA, C. 2012. *Diário Carioca.* Rio de Janeiro: Fundação Biblioteca Nacional.

KANNO, m. 2008. *Infografia passo-a-passo*. São Paulo. Disponível em: <http:// pt.scribd.com/doc/8405929/Infografia-Passo-a-Passo-por-Mario-Kanno>. Acesso em 24 fev. 2014.

LIMA, R. 2009. *Análise da infografia jornalística. 143 f*. Dissertação (Mestrado em Design) – ESDI/UERJ, Rio de Janeiro.

LINS, F. C. 2006. *Por céus nunca d'antes navegados*. Recife: Ed. Universitária, UFPE

- MOONEY, M. M. Z. 1973. *a verdadeira história do desastre do Hindenburg*. 2ª Ed. São Paulo, Melhoramentos
- MORAES, A. 1998. *Infografia O design da noticia*. Dissertação de Mestrado em Design. Rio de Janeiro: PUC-RJ.

MORAES FILHO, A. P. 2010 & NOJIMA, V. L. M. S. D*esign de notícias: um estudo de casos múltiplos*. Tese (Doutorado) - Pontifícia Universidade Católica do Rio de Janeiro, Departamento de Artes e Design.

PORTA, F. 1958. *Dicionário de Artes Gráficas*. Porto Alegre: Editora Globo

### **Sobre os autores**

#### **Nadia Miranda Leschko**

É formada em Design Gráfico (UFPel, 2003), Mestre em Memória Social e Patrimônio Cultural (UFPel, 2011), foi bolsista PNAP – Fundação Biblioteca Nacional (2013). Atualmente pesquisa Memória Gráfica Brasileira através das manifestações gráficas da passagem do Graf Zeppelin pelo Brasil como parte de sua tese de doutorado no Programa de Pós-graduação em Design (PUC-Rio). <nadia.projeto@gmail.com>

#### **Vera Maria Marsicano Damazio**

É formada em Desenho Industrial e Comunicação Visual (PUC-Rio, 1980), Mestre em Design Gráfico (Boston University 1985) e Doutora em Ciências Sociais (UERJ, 2005). Professora de tempo integral da PUC-Rio desde 1985, atuando nos programas de Graduação e Pós-Graduação em Design. Foi coordenadora do PROCAD-CAPES "Memória gráfica brasileira: estudos comparativos de manifestações gráficas nas cidades do Recife, Rio de Janeiro e São Paulo". <vdamazio@puc-rio.br>

#### **Edna Lucia Oliveira da Cunha Lima**

Possui graduação em Comunicação Visual (UFPE, 1979), mestrado em Design (PUC-Rio, 1998) e doutorado em Comunicação pela Universidade Federal do Rio de Janeiro (2003). Atualmente é professora adjunta na PUC-Rio. Participou do PROCAD-CAPES "Memória gráfica brasileira: estudos comparativos de manifestações gráficas nas cidades do Recife, Rio de Janeiro e São Paulo". <ednacunhalima@gmail.com>

### **Joaquim Marçal Ferreira de Andrade**

É pesquisador da Divisão de Iconografia da Biblioteca Nacional. Bacharel em desenho industrial (ESDI/UERJ), mestre em Design (PUC-Rio) e doutor em História Social (IFCS/UFRJ), é professor adjunto de fotografia da PUC-Rio. Participou do PROCAD-CAPES "Memória gráfica brasileira: estudos comparativos de manifestações gráficas nas cidades do Recife, Rio de Janeiro e São Paulo". <joaquim.marcal.andrade@gmail.com>

Artigo recebido em 15 out. 2014, aprovado em 17 dez. 2014.